Faculté de Technologie Département de génie électrique 1er Année Master CMT Matière: CAME [M'sila](https://www.google.dz/url?sa=t&rct=j&q=&esrc=s&source=web&cd=4&cad=rja&uact=8&ved=0ahUKEwjOx_y_l5LZAhVBNxQKHRplBEYQFgg0MAM&url=http%3A%2F%2Fwww.univ-bba.dz%2Findex.php%2F21-categorie-all%2Fcategorie-fr%2Fpedagogie-2&usg=AOvVaw2H22vzaCVJZEpKZ5PTQ2ap) : 2019/2020

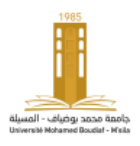

*s N<sup>r</sup>*

'*r I*

*j*

'*s I*

*R<sup>s</sup>*

 $j\omega_{s}L_{s}$ 

*s I*

*g*

*R<sup>r</sup>*

# **Examen du Module Commande Avancée des Machines Electriques**

#### **Exercice N°1 : (13 pts)**

*<sup>g</sup>* ,

Le schéma équivalent par phase ramené au stator en régime permanent du moteur asynchrone, à fuites magnétiques totalisées au rotor, est donné par la figure ci-dessous:

On donne :  $V_s = 230V$ ,  $f = 50 Hz$ ,  $p = 2$ ,  $n_n = 1475$ tr / min,  $R'_r = 1,11\Omega$ ,  $N'_r = 33mH$ ,  $P = 2343Wat$ .

### **1- Si on néglige la résistance** *Rs***.**

1-1 Exprimer la tension  $V_s$  en fonction du courant  $\mathbf{I}'_r$ .

$$
V_s \approx \sqrt{\left(\frac{R'_r}{g}\right)^2 + \left(g\omega_s N'_r\right)^2} I'_r
$$
 (1pts)

1-2 Exprimer le couple électromagnétique  $C_e$  en fonction de  $V_s$ ,

$$
\mathbf{R}_r^{'}, \mathbf{N}_r^{'} \text{ et } f. \qquad \text{(1pt)}
$$
\n
$$
\mathbf{C}_e \approx \frac{3pV_s^2}{2\pi f} \frac{\mathbf{R}_r^{'}}{\left(\frac{\mathbf{R}_r^{'}}{g}\right)^2 + \left(2\pi f g \mathbf{N}_r^{'}\right)^2}
$$

1-3 Exprimer le glissement maximal  $g_{max}$  en fonction de  $R'_r$ ,  $N'_r$  et  $f$  et calculer sa valeur. (1.5pts)

$$
g_{\text{max}} \approx \frac{R_{r}^{'} }{2\pi f N_{r}^{'} }
$$
  $g_{\text{max}} \approx 0.11$ 

1-4 Exprimer le couple électromagnétique  $C_{\text{emax}}$  en fonction de  $V_s$  et  $\omega_s$  et calculer sa valeur. (1.5pts)

$$
C_{\text{emax}} \approx \frac{3p}{2N_r} \left(\frac{V_s}{\omega_s}\right)^2
$$

$$
C_{emx} \approx 48.72 Nm
$$

*s V*

1-5 Tracer les deux caractéristiques  $C_e(g)$  et  $C_e(n)$ . (2pts)

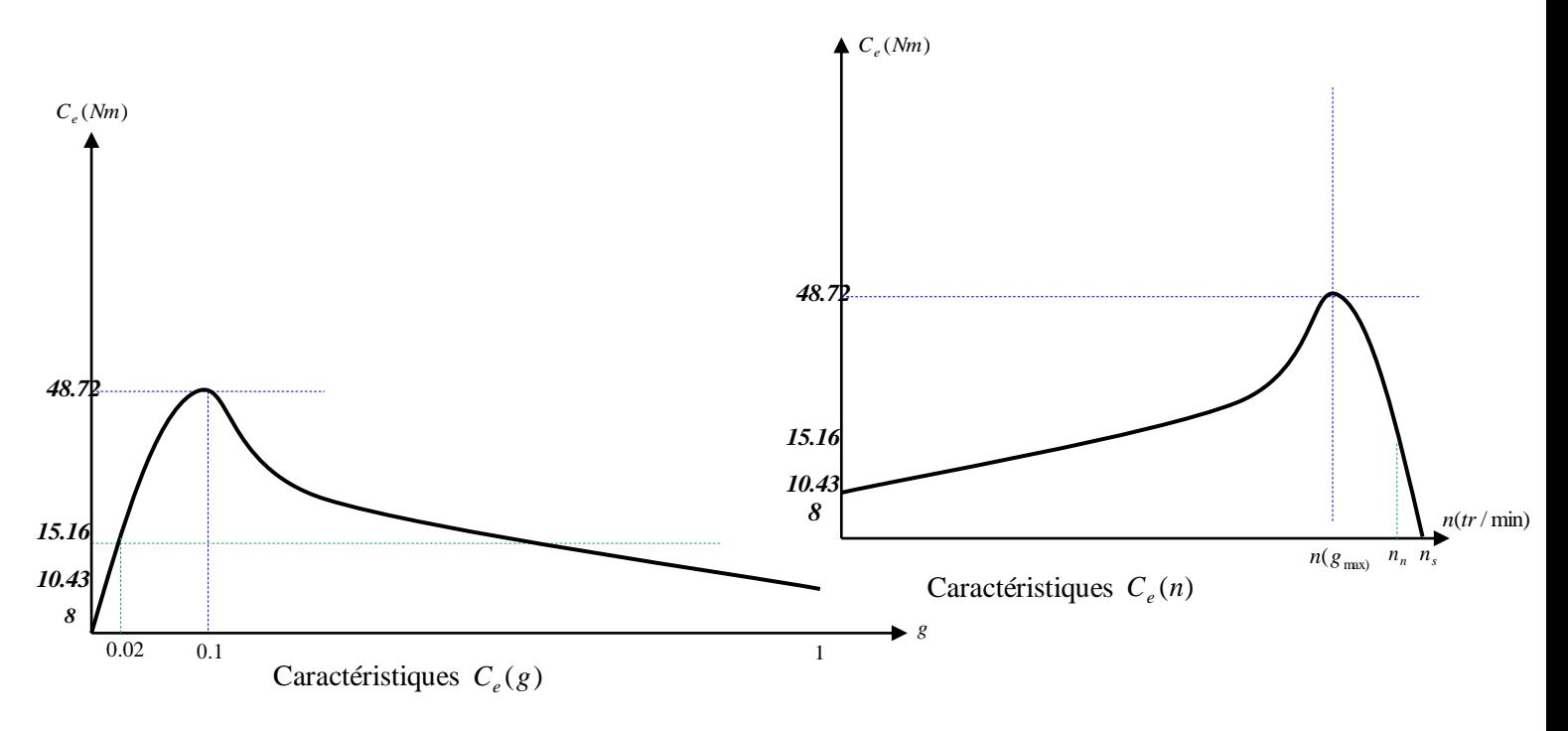

1-6 Exprimer le couple électromagnétique  $C_e$  en fonction de  $C_{emax}$ , g et  $g_{max}$  dans les deux parties de la caractéristique  $C_e(g)$ . (1.5pts)

$$
C_e \approx \frac{2C_{emax}}{\left(g_{max}\right) + \left(g_{max}\right)} \qquad (0.5 \text{pt})
$$
  
Partie utile  $g \ll g_{max}$   $C_e = \frac{2C_{emax}}{\left(g_{max}\right)g} = \frac{2C_{emax}}{g_{max}} g \text{ lorsque } \left(g_{max}\right) \to 0 \qquad (0.5 \text{pt})$   
Partie hyperbole  $g \gg g_{max}$   $C_e = \frac{2C_{emax}}{\left(g_{max}\right)g} = 2g_{max} C_{emax} \frac{1}{g} \text{ lorsque } \left(g_{max}\right) \to 0 \qquad (0.5 \text{pt})$ 

1-7 Calculer le couple nominal  $C_e$  et de démarrage  $C_{ed}$ . (1 pt)

$$
C_e \approx 15.16 Nm
$$

$$
C_{\rm ed} \approx 10.43 Nm
$$

1-8 Calculer la valeur de vitesse du moteur lorsque le couple est maximal.

$$
n(g_{\text{max}}) \approx 1332 \text{tr} / \text{min} \qquad (\text{1pt})
$$

Ce moteur entraîne une charge dont le couple résistant est constant et égal à *8 Nm*.

1-9 Le démarrage en charge du moteur est-il possible? (0.5pt)

## **Oui par ce que le couple de démarrage du moteur (10.43 Nm) est supérieur au couple résistant (8 Nm).**

1-10 Déterminer la vitesse de rotation de l'ensemble en régime établi. **(1.5pt)**

**Dans la zone utile, la caractéristique**  *C ( <sup>n</sup> ) e* **est une droite : l'équation est donc linéaire.**

$$
C_e = An + B \begin{cases} \n\dot{a} & n = 1500 \Rightarrow C_e = 0 = 1500 \, \text{A} + B \\ \n\dot{a} & n = 1475 \Rightarrow C_e = 15.16 = 1475 \, \text{A} + B \n\end{cases} \Rightarrow \begin{cases} \nA = -0.6 \\ \nB = 900.16 \n\end{cases}
$$

*C 0.6n 900.16 <sup>e</sup>*

En régime établi, le couple utile compense exactement le couple résistant :  $C_e = C_r$ .

 $C_e = C_r = 8 = -0.6n + 900.16$ *<sup>n</sup> 1486.9tr / min*

### **Exercice N°2 : (7 pts)**

La figure ci-contre représente le passage d'un système triphasé (abc) vers un système biphasé fixe ( $\alpha\beta$ )(Stationnaire).

Avec N, N': nombres fictifs de spires. Le rapport  $k = \frac{N}{N}$  $k = \frac{N}{\sqrt{N}}$  est appelé

coefficient de normalisation.

2-1 Donner les expressions mathématiques qui représentent

l'équivalence des forces magnétomotrices entre les deux systèmes

(Fmm3=Fmm2). **(1pt)**

$$
F_{mm\alpha} = N' i_{\alpha} = Ni_A - Ni_B \sin 30^\circ - Ni_C \sin 30^\circ
$$
  

$$
F_{mm\beta} = N' i_{\beta} = 0 + Ni_B \cos 30^\circ - Ni_C \cos 30^\circ
$$

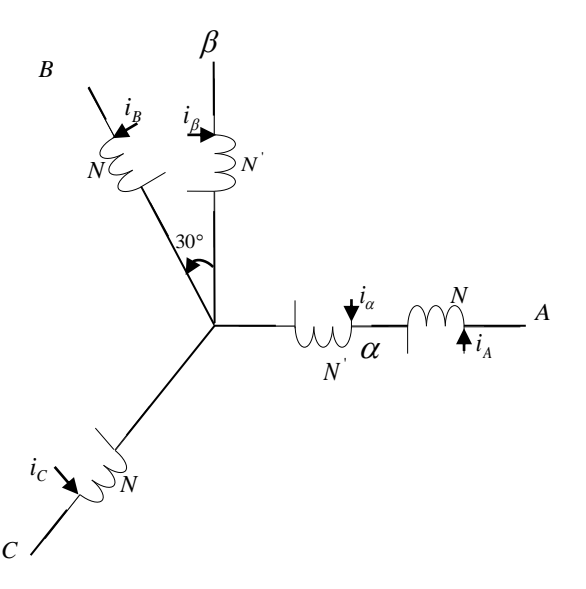

2-2 Exprimer les deux courants  $(i_{\alpha} \text{ et } i_{\beta})$  en fonction des courants  $(i_A, i_B \text{ et } i_C)$  et le coefficient *k*. (1.5pts)

$$
i_{\alpha} = k(i_A - \frac{1}{2}i_B - \frac{1}{2}i_C)
$$
  

$$
i_{\beta} = k(0 - \frac{\sqrt{3}}{2}i_B - \frac{\sqrt{3}}{2}i_C)
$$

2-3 Déterminer la matrice de passage du système triphasé (abc) vers le système biphasé ( $\alpha\beta$ ), c-à-d la matrice T tel

$$
\text{que:} \begin{pmatrix} i_a \\ i_\beta \end{pmatrix} = T \begin{pmatrix} i_a \\ i_b \\ i_c \end{pmatrix} \qquad \textbf{(0.5pt)} \qquad T = k \begin{pmatrix} 1 & -\frac{1}{2} & -\frac{1}{2} \\ 0 & -\frac{\sqrt{3}}{2} & -\frac{\sqrt{3}}{2} \end{pmatrix}
$$

2-4 Déterminer la valeur de *k* lorsque  $i_a = i_a$ . (1pt) *3 2 k*

2-5 Quel est le nom de la matrice de passage dans ce cas? **(0.5pt) Transformé linéaire de Clarke**

2-6 Donner les expressions des puissances dans les deux systèmes. **(0.5pt)**

$$
P_{ABC} = i_A v_A + i_B v_B + i_C v_C = i_{A,B,C}^T v_{A,B,C}
$$

$$
P_{\alpha\beta} = i_{\alpha} v_{\alpha} + i_{\beta} v_{\beta} = i_{\alpha,\beta}^T v_{\alpha,\beta}
$$

2-7 Déterminer la valeur de *k* lorsque les deux puissances sont égales. **(1.5pt)** *k 3 2*

2-8 Quel est le nom de la matrice de passage dans ce cas? **(0.5pt) Transformé linéaire de Concordia**